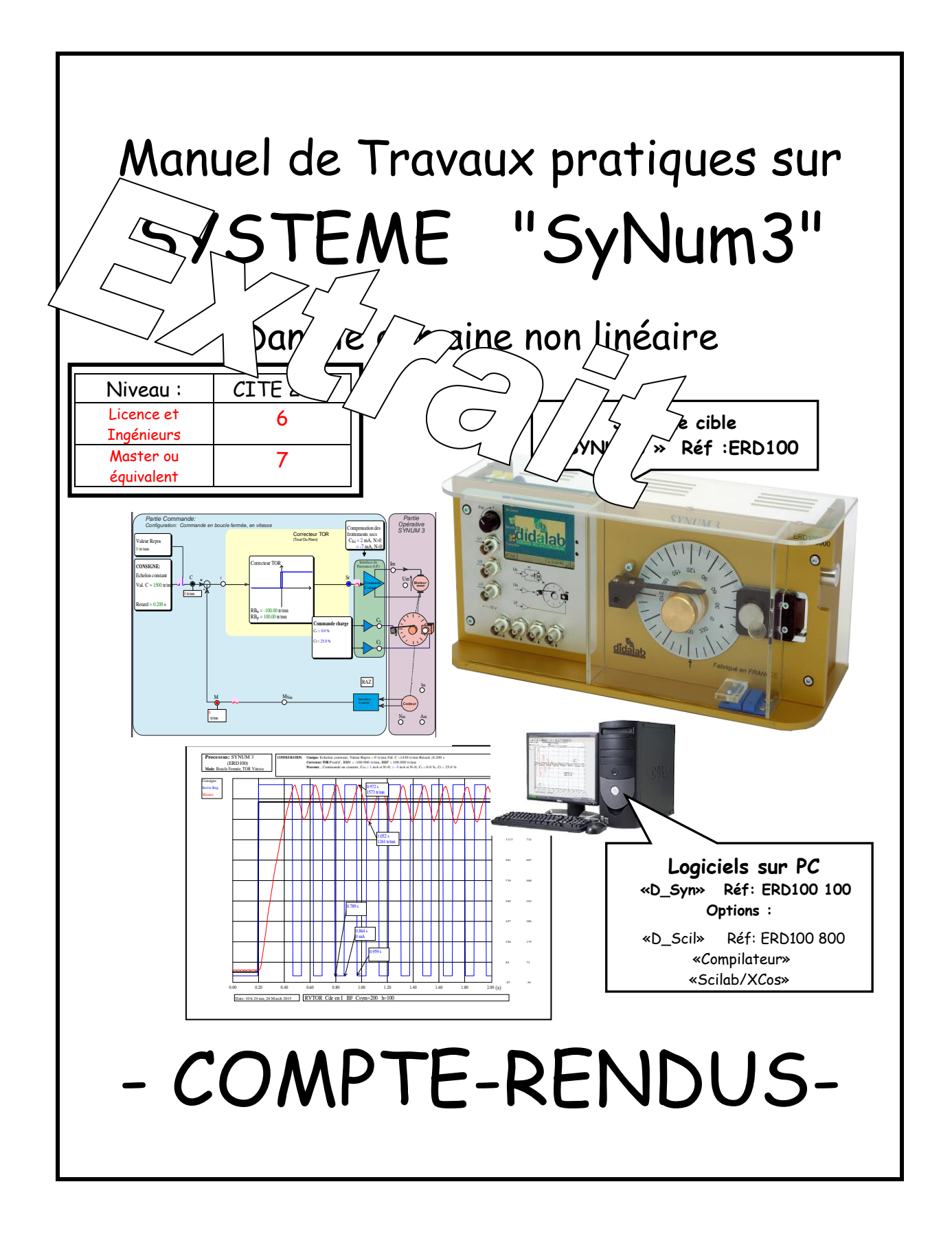

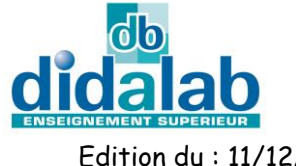

Z.A. La Clef St Pierre - 5, rue du Groupe Manoukian 78990 ELANCOURT France Tél. : 33 (0)1 30 66 08 88 - Télécopieur : 33 (0)1 30 66 72 20 e-mail : [ge@didalab.fr](mailto:ge@didalab.fr) - Web : [www.didalab.fr](http://www.didalab.fr/)

Edition du : 11/12/15 Référence document: ERD100080

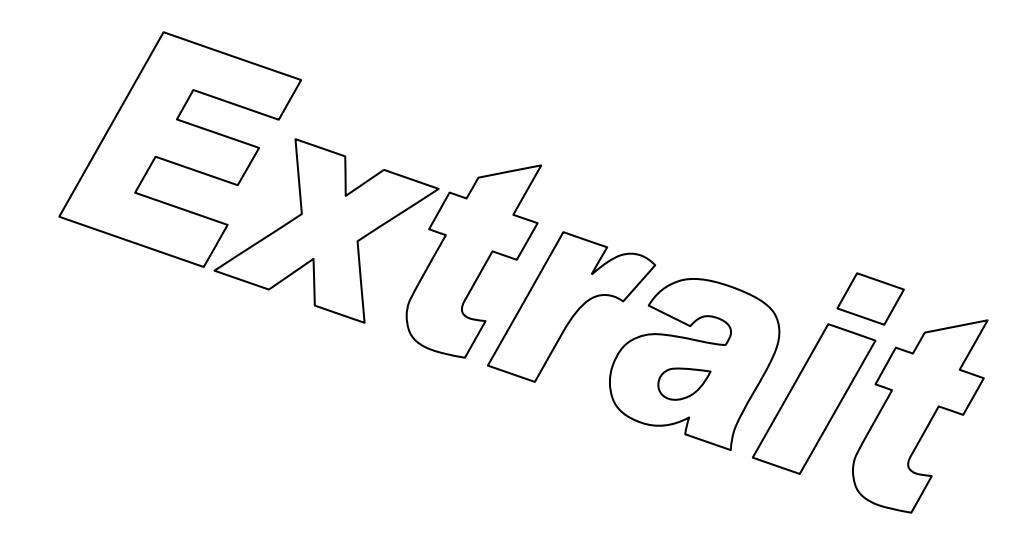

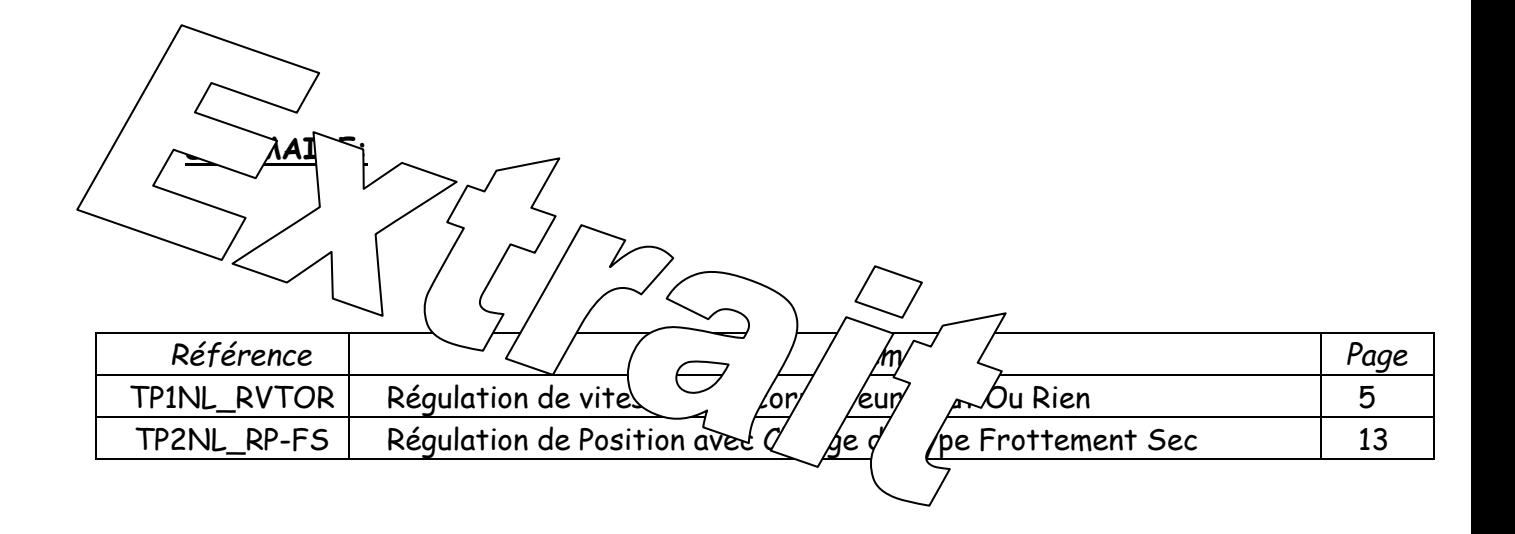

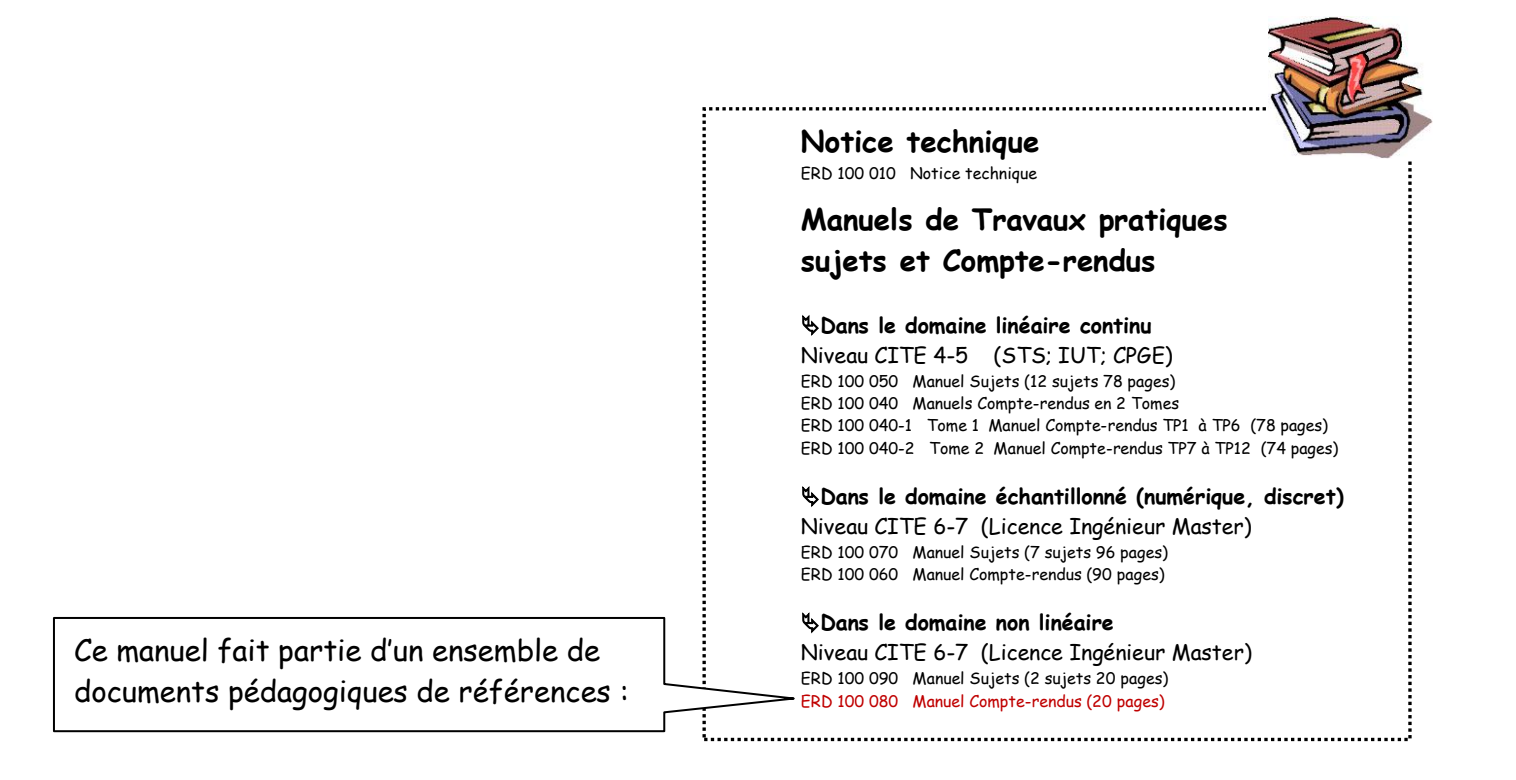

**Page vierge**

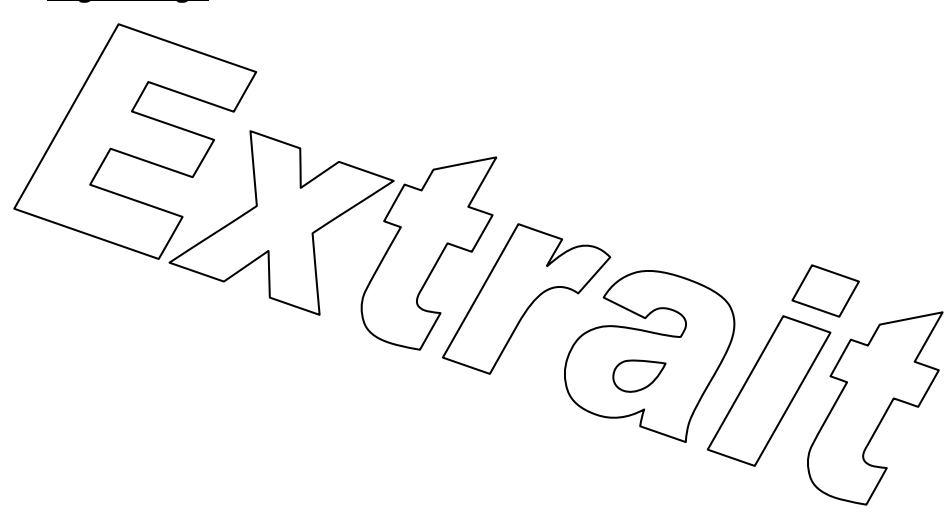

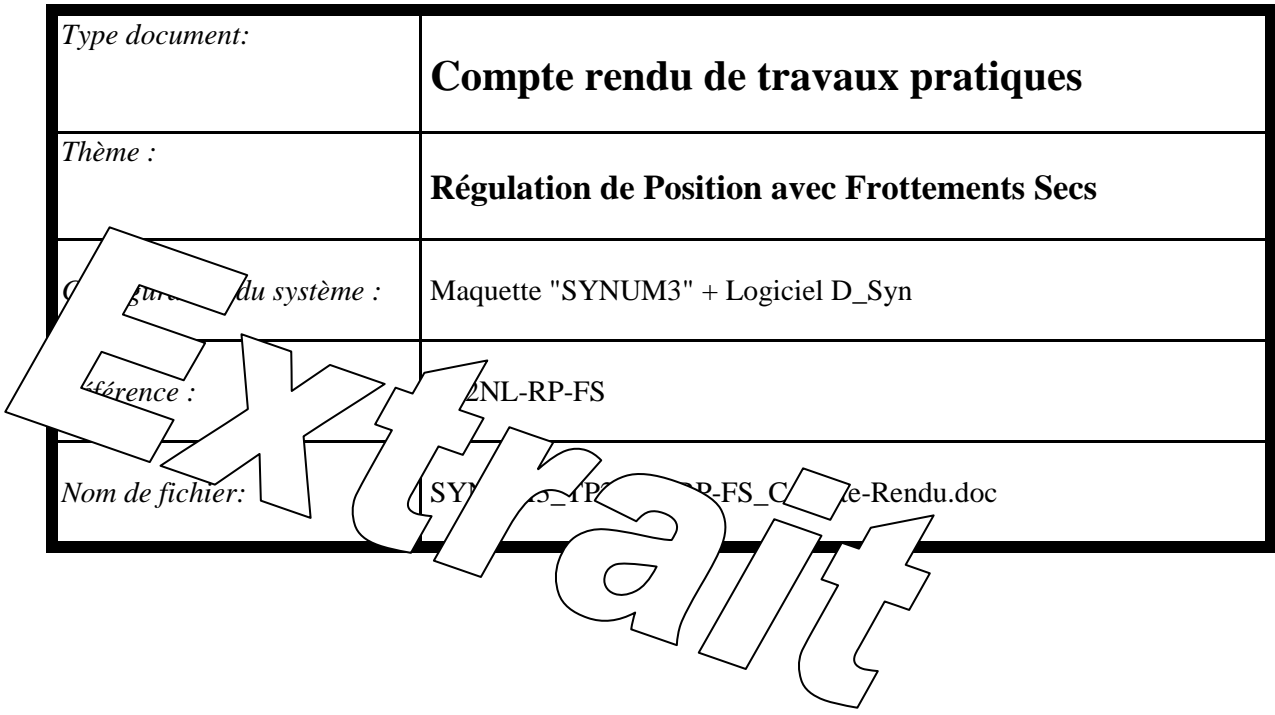

*Sommaire:*

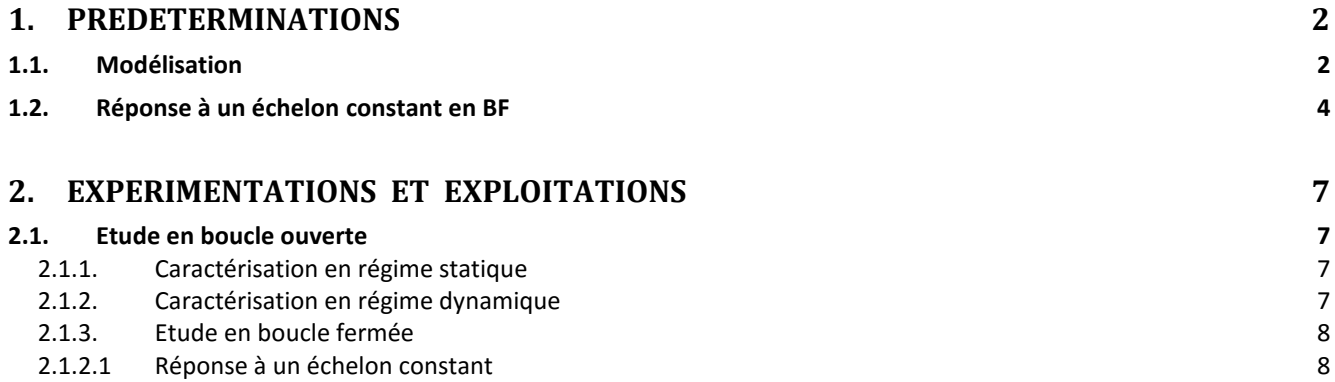

# <span id="page-5-1"></span><span id="page-5-0"></span>**1. PREDETERMINATIONS**

## **1.1. Modélisation**

#### **P1. Schéma bloc**

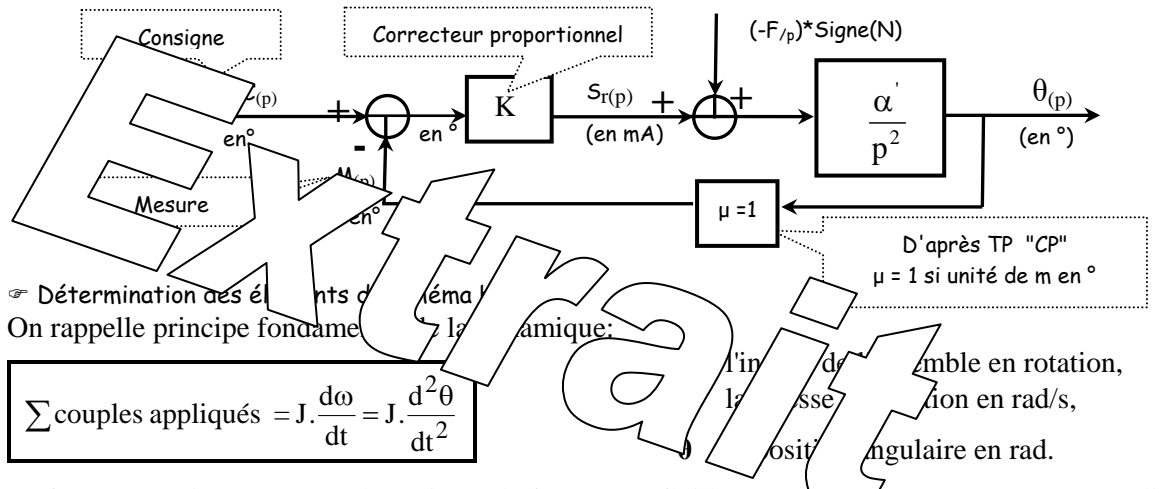

Le frottement visqueux étant désactivé et le frottement fluide propre au moteur pouvant être négligé, les couples appliqués sont:

- le couple moteur noté  $C_{m(t)}$ ,

- le couple de frottement sec noté **Cs**, dont l'influence dépend du signe de la vitesse. Ce qui conduit à l'équation d'équilibre et sa transformée:

$$
Cm_{\text{(t)}} - Cs[\text{signe (N)}] = J \cdot \frac{d^2\theta}{dt^2} \qquad l \qquad \boxed{Cm_{\text{(p)}} - \frac{Cs}{p} \cdot \text{signe(N)} = J \cdot p^2 \cdot \theta_{\text{(p)}}}
$$

#### **Détermination des coefficients :**

La somme  $Cm_{(t)}$  -  $Cr$ . [signe(N)] n'est autre que le couple accélérateur. Le couple moteur est proportionnel au courant dans l'induit :

$$
C_{m_{(t)}} = k_m i_{m_{(t)}}
$$
 1  $C_{m_{(p)}} = k_m I_{m_{(p)}}$ 

 $I_{m(t)} = k_i S r_{(t)}$   $I_{m_{(p)}} = k_i S r_{(p)}$ 

L'interface de puissance impose un courant proportionnel à la sortie du régulateur :

Si on exprime  $\theta$  en degré, on a la relation :

Si on réduit le système d'équations, on obtient :

$$
k_i \, \text{.} \, k_m \, \text{.} \, \text{.} \, \text{S} \, \text{.}
$$
 (signededed  $N) = \frac{2\pi}{360} \, \text{.} \, \text{.} \, \text{.} \, \text{.} \, \text{.} \, \text{.}$ 

On obtient alors :

$$
\theta_{(p)} = \frac{360k_i \cdot k_m}{2\pi J \cdot p^2} \left[ S r(p) - \frac{1}{k_i \cdot k_m} \cdot \frac{Cs.(\text{signe de N})}{p} \right] \rightarrow \mu \left[ \alpha' = \frac{3}{2} \right]
$$

$$
\theta_{(en\ rad)} = \frac{2\pi}{360} \theta_{(en\ degr\acute{e}s)}
$$

avec  $(\theta$  en degré)

$$
\rightarrow \quad \alpha' = \frac{360k_i.k_m}{2\pi J} \quad \text{et} \quad F = \frac{Cs}{k_i.k_m}
$$

#### **Application numérique :**

D'après les résultats obtenus lors du TP 'BO1' et données techniques moteur :

 $J = 46,4$ .  $10^{-6}$  Kg.m<sup>2</sup>; ki = 1 et k<sub>m</sub> = 43,8.  $10^{-3}$  <sub>N.m/A</sub> = 43,8.  $10^{-6}$  <sub>N.m/mA</sub>

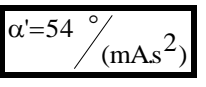

#### **P2. Non linéarité**

Le moteur étant à l'arrêt (N=0), il le reste tant que le couple moteur est inférieur au couple de frottement.

Ce qui entraîne la relation :

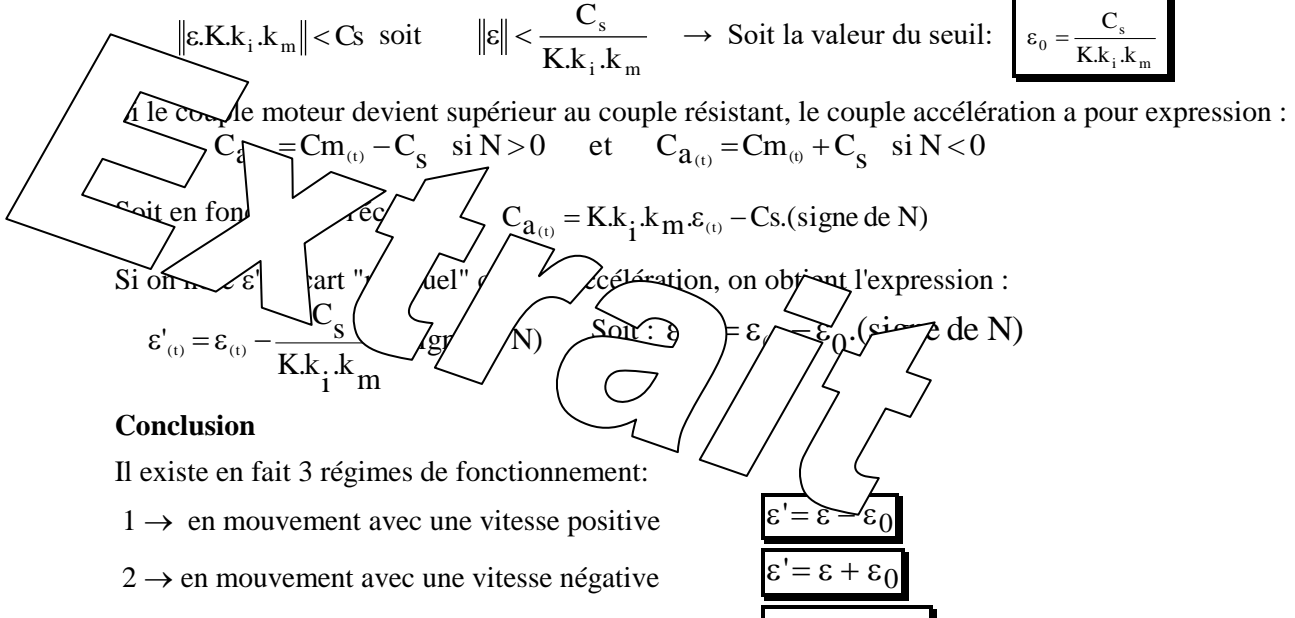

 $3 \rightarrow \hat{a}$  l'arrêt (où **N**=0), tant que  $- \varepsilon_0 < \varepsilon < \varepsilon_0$ 

Ce qui peut être matérialisé par la caractéristique donnée ci-après :

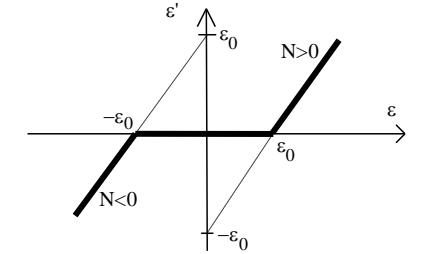

Le coefficient  $\gamma$  peut être déduit de l'expression de  $\alpha$ :

$$
\gamma = K.\alpha' = \frac{360.K.k_i.k_m}{2\pi.J}
$$

#### **P3. Comportement en régime statique**

Pour une consigne constante  $C = A$ , dans le cas le régime '3' (avec la vitesse est nulle) et si la position est telle que :

$$
-\varepsilon_0 < \varepsilon < \varepsilon_0 \rightarrow -\varepsilon_0 < c - m < \varepsilon_0
$$
\n
$$
\rightarrow -\varepsilon_0 < A - \mu \theta < \varepsilon_0 \rightarrow \boxed{\frac{A - \varepsilon_0}{\mu} < \theta < \frac{A + \varepsilon_0}{\mu}}
$$

cela conduit à une position stable (régime statique) :

 $\rightarrow$  D'où l'appellation 'bande morte'

On notera : 
$$
\theta_{c1} = \frac{A - \epsilon_0}{\mu}
$$
 et  $\theta_{c2} = \frac{A + \epsilon_0}{\mu}$ 

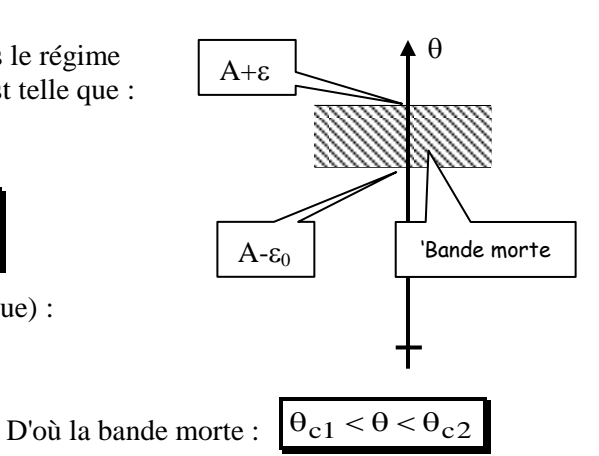

Ce régime statique est obtenu en régime final d'une réponse à un échelon constant.

#### **Conséquence :**

Le système n'est donc pas précis statiquement. La valeur de l'erreur statique sera comprise dans la limite :  $-\epsilon_0 \leq \epsilon_s \leq \epsilon_0$ 

## **1.2. Réponse à un échelon constant en BF**

<span id="page-7-0"></span>Dans ce cas d'application, la consigne a pour expression:  $C_{(t)} = A \cdot u_{(t)}$  où  $u_{(t)}$  est la fonction existence

#### **P4. Bande proportionnelle**

A partir d'un état de repos initial où  $\varepsilon = 0$  (soit M = C) l'application de l'échelon ne devra pas entraîne **la saturation** du régulateur.

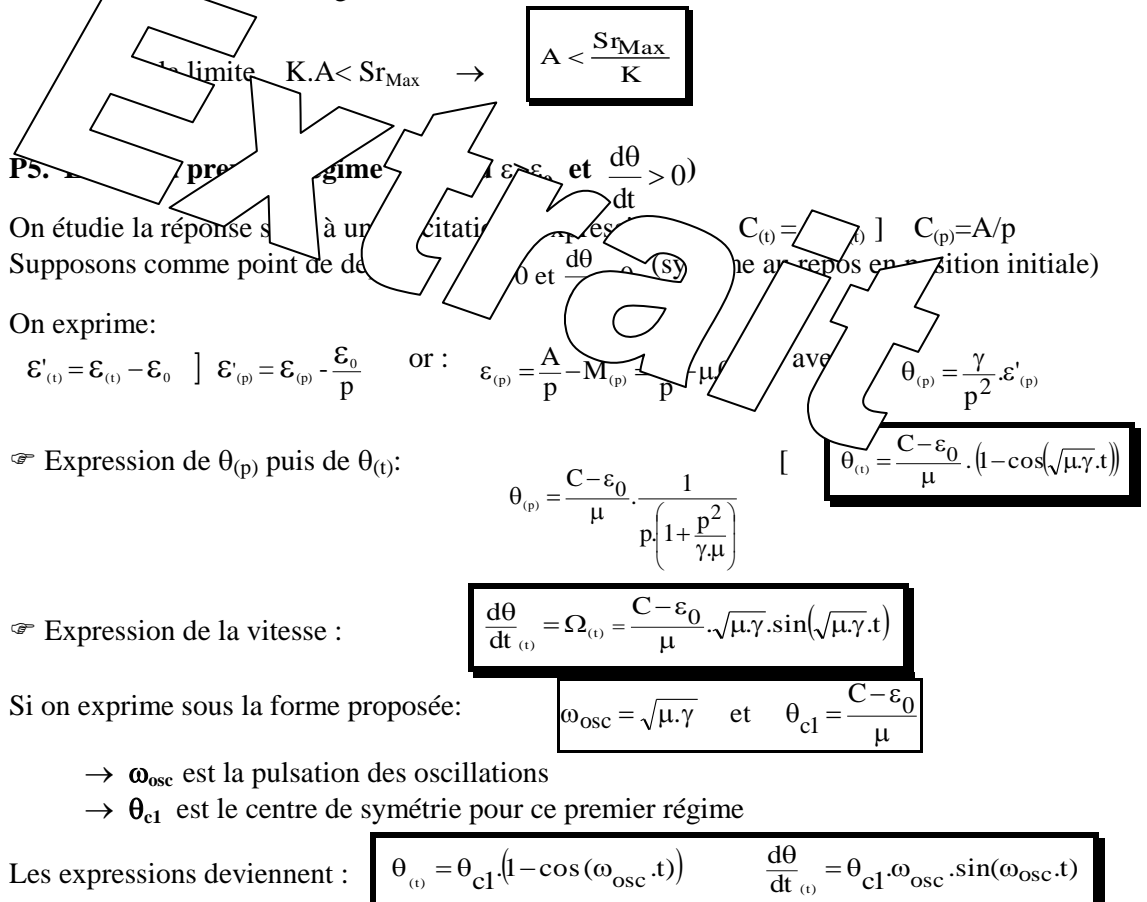

Evolution de la position et de la vitesse au cours du temps :

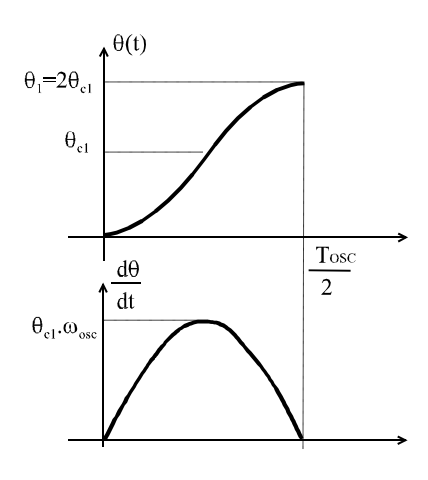

A l'arrivée en  $\theta$ 1 = 2. $\theta$ <sub>C</sub>1, la vitesse s'annule pour s'inverser. Il y a donc changement de régime.

On peut exprimer la durée de ce premier régime.

Si l'on note la période des

oscillations : 
$$
T_{\text{osc}} = \frac{2\pi}{\omega_{\text{osc}}}
$$

$$
t_1 = \frac{T_{osc}}{2} = \frac{\pi}{\omega_{osc}} = \frac{\pi}{\sqrt{\mu \cdot \gamma}}
$$

Représentation dans le plan de phase

Dans le plan de phase, si on adapte l'échelle des vitesse, la trajectoire est un demi-cercle centré en

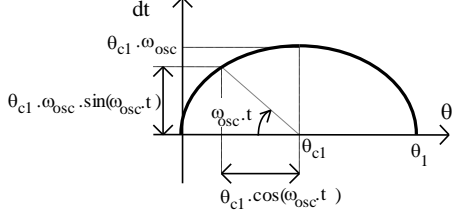

 $\overline{\mathsf{d}\theta}$ 

 $\theta_{c1}$  et de rayon  $\theta_{c1}$ :

**P6. Etude du deuxième régime (cas où < 0 et**  d dt 0 **)** Prise en compte des conditions initiales si la fin du premier régime est l'instant 0 du deuxième Contrairement au premier régime dont les conditions initiales étaient nulles, ce deuxième régime débute avec une position initiale : (0)= 1 et d dt 0 . D'après l'étude du premier régime, on peut en déduire l'expression de (p) si les conditions initiales étaient nulles. Il suffit de changer - 0 en + 0 et d dt 0 : Soit pour le 1ier régime : . p p. 1 1 . A 2 0 (p) et pour le 2ième régime : . p p. 1 1 . A 2 0 (p)

Pour faire intervenir la condition initiale  $\theta_1$ , il faut déterminer l'équation différentielle qui lie  $\theta_{(t)}$  à la consigne **C**.

On peut écrire l'expression précédente sous la forme :  $\mu \gamma \theta_{(p)} + p^2 \theta_{(p)} = \gamma (C + \epsilon_0)$ 

Soit par la transformée inverse :

$$
\mu\gamma.\theta_{\scriptscriptstyle(t)}+\frac{d^2\theta}{dt^2}\!=\!\gamma.(C\!+\!\epsilon_0)
$$

L'application de la transformation de Laplace à cette expression permet de faire intervenir la position initiale  $\theta_1$  grâce au théorème sur la dérivation.

$$
\mu \gamma \cdot \theta_{(p)} + p \cdot [p \cdot \theta_{(p)} - \theta_1] = \gamma \cdot \frac{C + \epsilon_0}{p}
$$
 Soit l'expression de  $\theta_{(p)}$ :  
\n
$$
\theta_{(p)} = \gamma \cdot \frac{C + \epsilon_0}{p(\mu \gamma + p^2)} + \frac{p \cdot \theta_1}{\mu \gamma + p^2}
$$

Si on effectue les changements de variables :

$$
\theta_{c2} = \frac{C + \epsilon_0}{\mu} \qquad \text{et} \qquad \omega_{osc} = \sqrt{\mu \cdot \gamma}
$$

On obtient par transformée inverse :

$$
\theta_{(t)} = \theta_{c2} (1 - \cos(\omega_{osc} \cdot t)) + \theta_1 \cdot \cos(\omega_{osc} \cdot t)
$$
  
Et par dérivation :  

$$
\frac{d\theta}{dt} = \Omega_{(t)} = -(\theta_1 - \theta_{c2}) \omega_{osc} \cdot \sin(\omega_{osc} \cdot t)
$$

Allure de la réponse temporelle

Ce qui conduit à l'allure des signaux ci-contre.

A l'arrivée à la position :  $\theta_2 = \theta_1 - 2(\theta_1 - \theta_{c2})$  soit  $\theta_{c2}$  -  $\theta_{c1}$ , la vitesse s'annule pour s'inverser.

Il y a donc changement de régime.

La durée de ce deuxième régime est égale à la durée du premier, c'est-à-dire T<sub>osc</sub>/2

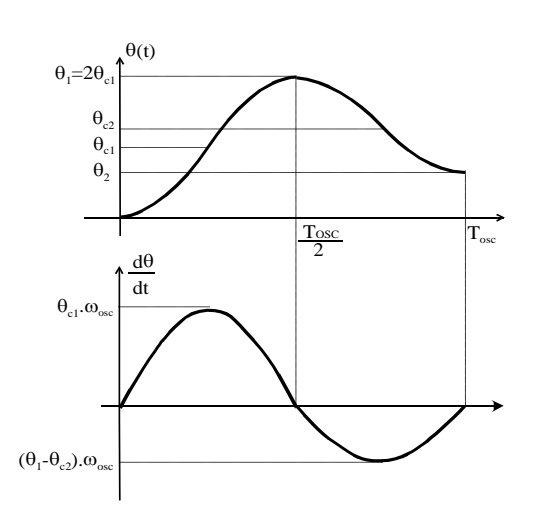

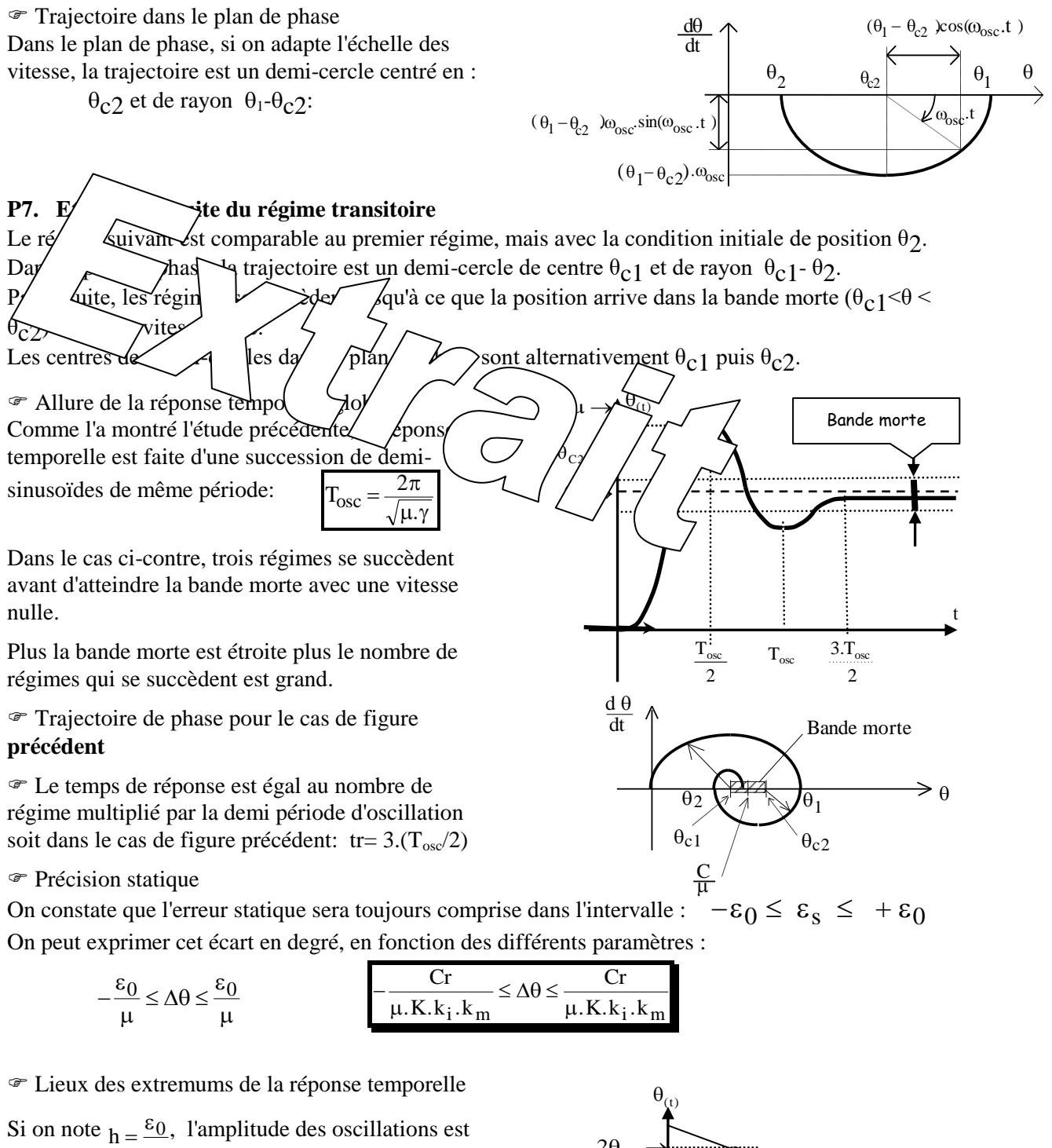

 $\mu$ diminuée de 2.h à chaque régime.

On peut écrire les équations des lieux des extremums :

pour les extremums <0  $y_2 = \frac{2 \cdot h}{T}$  $y_1 = \frac{2.C}{\mu} - \frac{2.h}{T_{\text{osc}}}$  pour les extremums > 0 osc 2 1  $=$  $=$ 

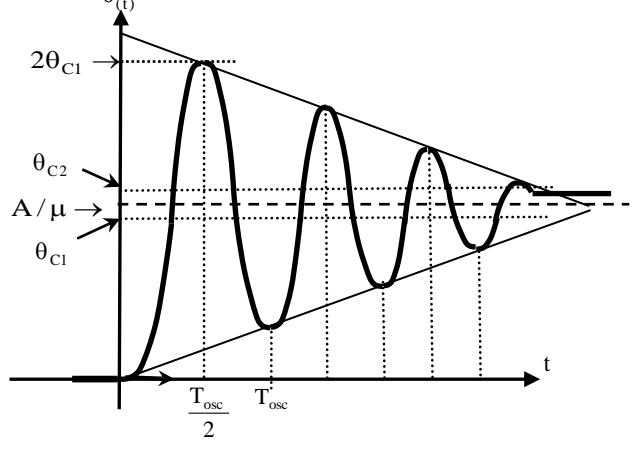

# <span id="page-10-1"></span><span id="page-10-0"></span>**2. EXPERIMENTATIONS ET EXPLOITATIONS**

## **2.1. Etude en boucle ouverte**

## **2.1.1. Caractérisation en régime statique**

<span id="page-10-2"></span>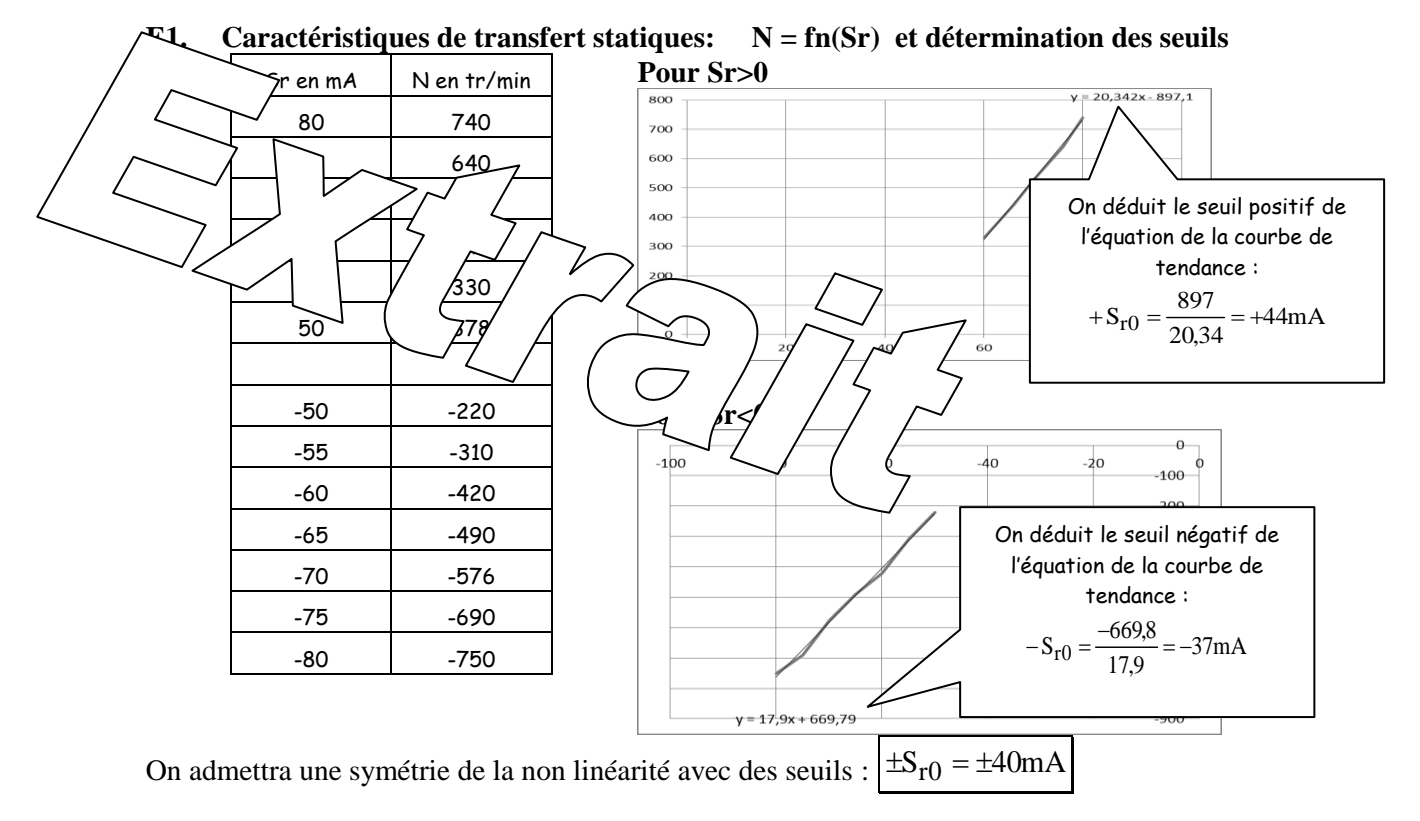

### **E2 Exploitation : Détermination du couple de frottement sec**

On en déduit la valeur du couple de frottement sec :

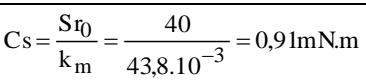

<span id="page-10-3"></span>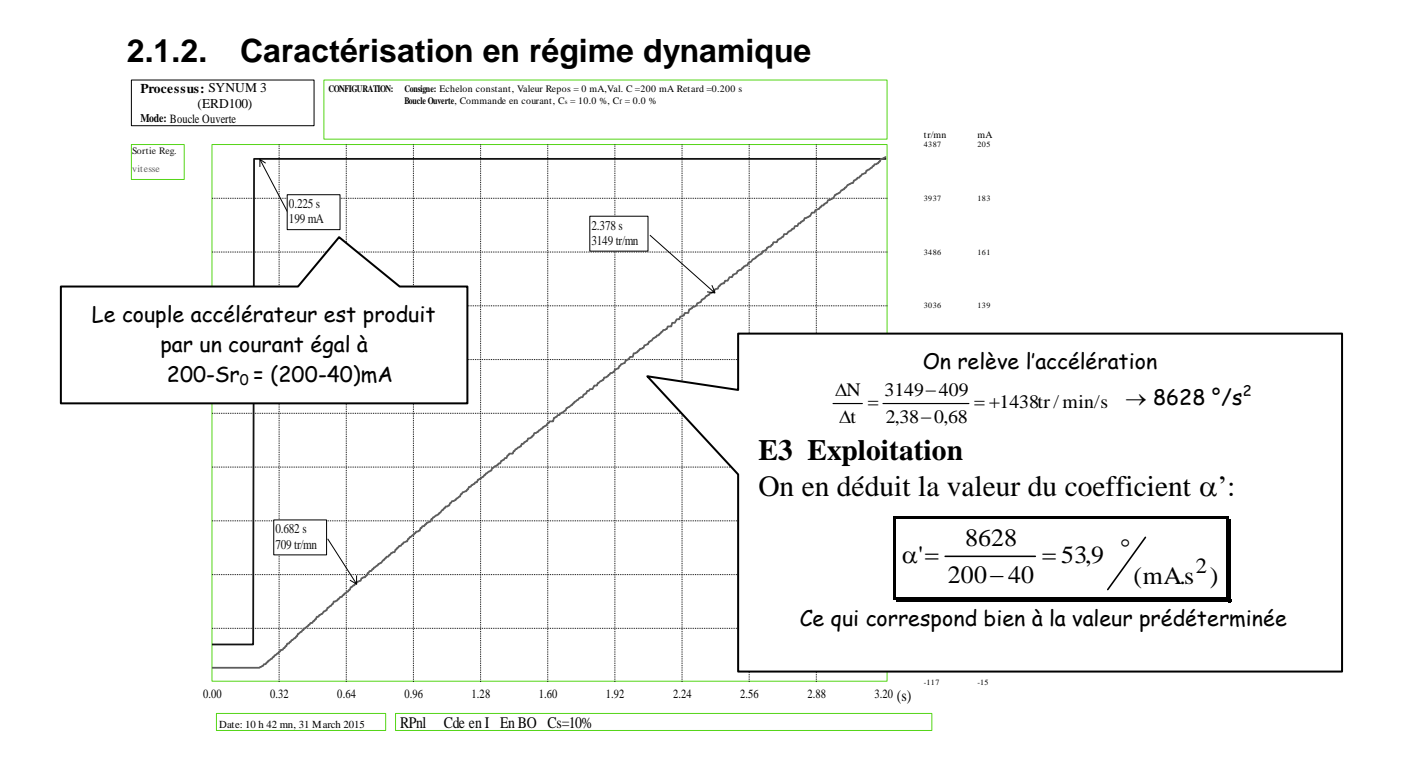

#### <span id="page-11-0"></span>**2.1.3. Etude en boucle fermée**

## <span id="page-11-1"></span>**2.1.2.1 Réponse à un échelon constant**

Partant d'une position de repos à  $0$  (C =  $\theta$  = 0) on applique un échelon de C = A = 5400° avec des coefficients  $k_1 = 1$  et  $k_2 = 0, 1$  mA/°  $\rightarrow$  K = 0,1 mA/°

On vérifie que le régulateur ne sera pas saturé puisque  $A.K = 540 \text{ mA} \rightarrow \text{Value}$  inférieure à la valeur de saturation de 1000 mA.

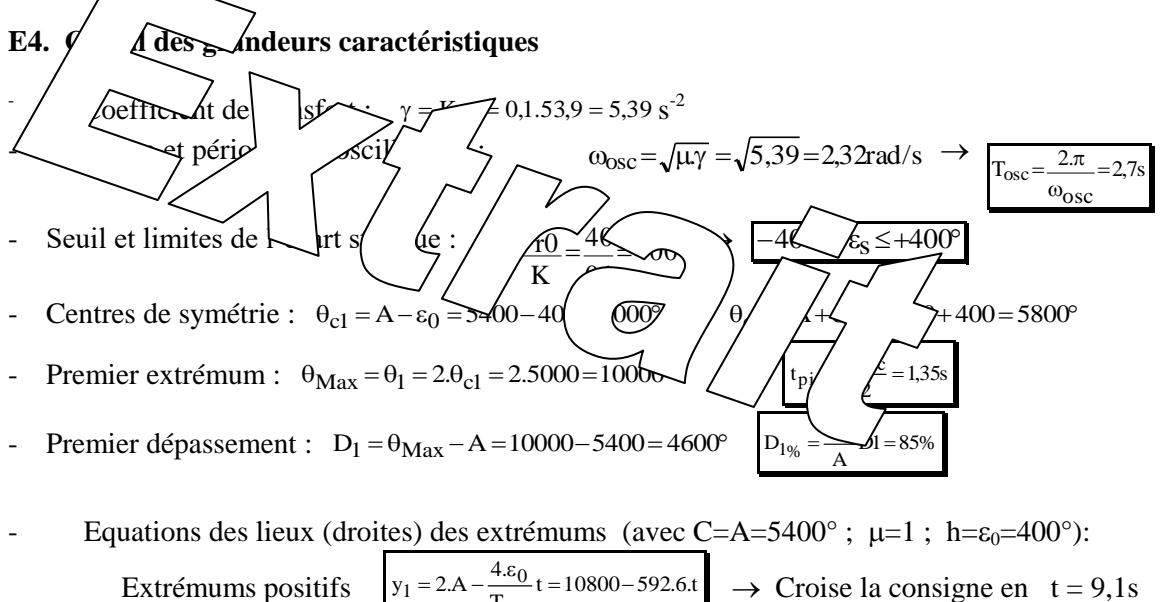

- Extrémums positifs  $T_{\mathrm{osc}}$ Extrémums négatifs  $\frac{1.00}{T_{\text{osc}}}t = 592,6.1$ 4.  $y_2 =$ osc  $2 = \frac{4 \cdot \varepsilon_0}{T} t =$  $\rightarrow$  Croise la consigne en t = 9,1s
- On en déduit une valeur approchée du temps de réponse  $t_{r5\%} \approx 9s$

#### **E3. Réponse temporelle obtenue et exploitation**

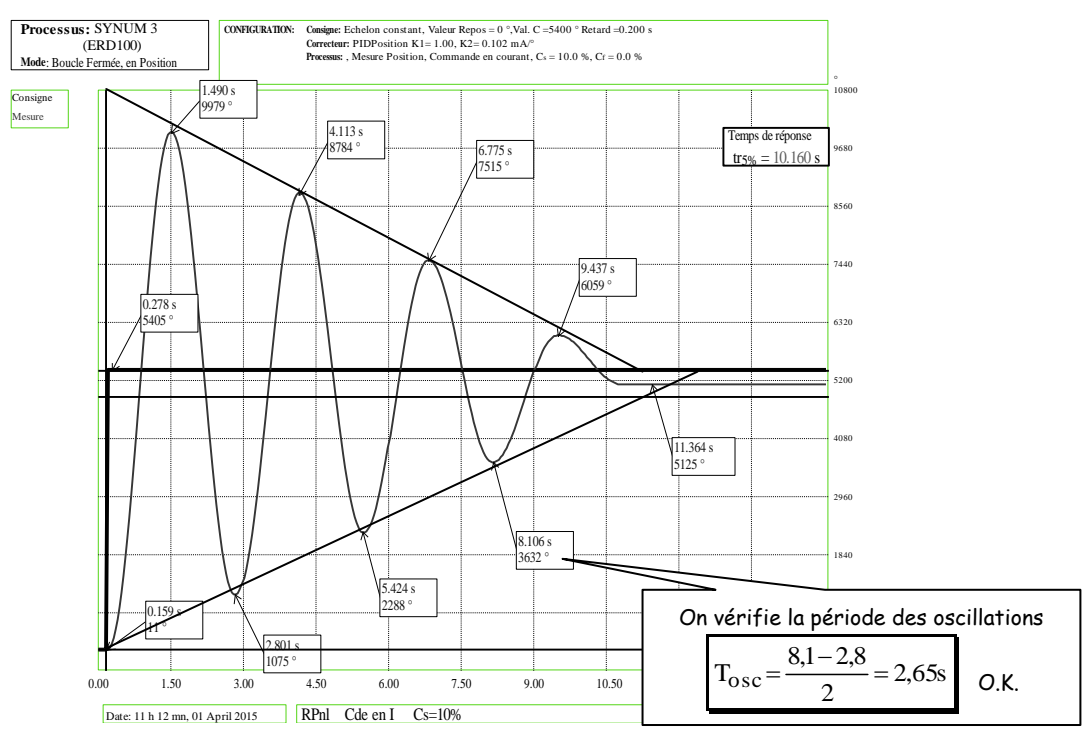

**E4.** Le temps de réponse à 5%: tr 5% = 1,5 S  $\rightarrow$  Proche des prédéterminations **E5. Les dépassements (absolus et relatifs) sont ceux prédéterminés**